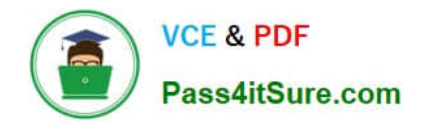

# **1Z0-1060-20Q&As**

Oracle Accounting Hub Cloud 2020 Implementation Essentials

### **Pass Oracle 1Z0-1060-20 Exam with 100% Guarantee**

Free Download Real Questions & Answers **PDF** and **VCE** file from:

**https://www.pass4itsure.com/1z0-1060-20.html**

100% Passing Guarantee 100% Money Back Assurance

Following Questions and Answers are all new published by Oracle Official Exam Center

**C** Instant Download After Purchase **83 100% Money Back Guarantee** 

- 365 Days Free Update
- 800,000+ Satisfied Customers

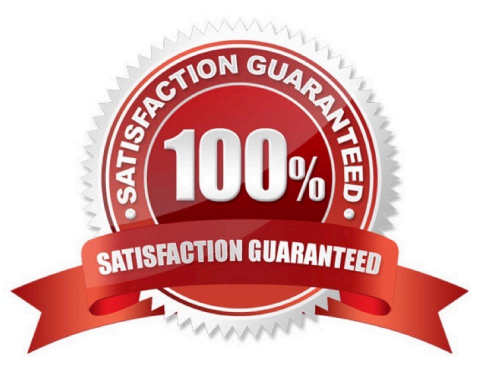

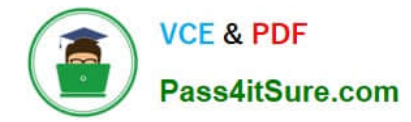

#### **QUESTION 1**

How do you enable diagnostics on subledger transaction sources?

- A. enable diagnostic profile
- B. enable diagnostic attribute
- C. enable diagnostic source
- D. enable transaction debug

Correct Answer: A

#### **QUESTION 2**

Given the business use case:

\\'Insurances for Homes\\' company provides home insurance services. They have an in-house built system that processes insurance payments received from customers. The end result of the process consists of a listing of individual journal entries in a spreadsheet. They have requirements for getting all Journal entries in a secure and auditable repository. Access will be limited to selective staff members. Additionally, the company need to be able to report and view the entries using advanced reporting and analytical tools for segmenting, viewing and understanding data in the journal entries.

The line information may contain more than one line for the same header.

When uploading transactions, which is a way to differentiate each Journal line?

- A. Assign a custom formula.
- B. Assign an accounting attribute.
- C. You do not need to do anything additional.
- D. Assign a line classification or line type attribute.

Correct Answer: D

#### **QUESTION 3**

In the process of analyzing data from a source system you find that there are no reliable amounts that can be used to build a subledger journal entry.

How can you resolve this challenge?

A. Use a custom formula in an account rule to derive amounts.

B. Use a custom formula in a description rule to derive amounts.

C. Use a custom formula in a journal line rule to derive amounts.

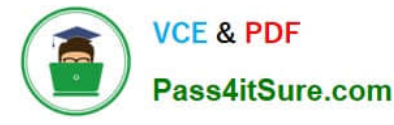

D. Use a custom formula in a supporting reference to derive amounts.

Correct Answer: C

#### **QUESTION 4**

Given the business use case:

\\'New Trucks\\' runs a fleet of trucks in a rental business In the U.S. The majority of the trucks are owned; however, in some cases, \\'New Truck\\' may procure other trucks by renting them from third parties to their customers. When trucks are leased, the internal source code is \\'L\\'. When trucks are owned, the internal source code is \\'O\\'. This identifies different accounts used for the Journal entry. Customers sign a contract to initiate the truck rental for a specified duration period. The insurance fee is included in the contract and recognized over the rental period. For maintenance of the trucks, the "New Trucks\* company has a subsidiary company \\'Fix Trucks\\' that maintains its own profit and loss entity. To track all revenue, discounts, and maintenance expenses, \\'New Trucks\\' needs to be able to view: total maintenance fee, total outstanding receivables, rental payment discounts, and total accrued and recognized insurance fee income.

How can the automatic recognition of insurance income be implemented in Accounting Hub Cloud?

- A. Set up multiperiod accounting journal lines.
- B. Set up a transaction line reversal.
- C. Create an adjustment journal entry.
- D. Set up automatic Journal line reversal.

Correct Answer: A

#### **QUESTION 5**

You have created a description rule. When you try to select this description rule to be displayed as a header description rule in a journal entry rule set, you are not able to find this rule in the list of values.

What is the possible reason for NOT finding the rule?

- A. The rule is built using a value set source.
- B. The source does not return any value; therefore the rule is not displayed.
- C. The rule is built using a line level source.
- D. The rule is built using a custom source.

Correct Answer: C

[Latest 1Z0-1060-20 Dumps](https://www.pass4itsure.com/1z0-1060-20.html) [1Z0-1060-20 Practice Test](https://www.pass4itsure.com/1z0-1060-20.html) [1Z0-1060-20 Exam](https://www.pass4itsure.com/1z0-1060-20.html)

**[Questions](https://www.pass4itsure.com/1z0-1060-20.html)** 

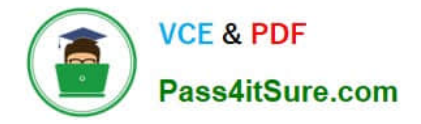

To Read the Whole Q&As, please purchase the Complete Version from Our website.

## **Try our product !**

100% Guaranteed Success 100% Money Back Guarantee 365 Days Free Update Instant Download After Purchase 24x7 Customer Support Average 99.9% Success Rate More than 800,000 Satisfied Customers Worldwide Multi-Platform capabilities - Windows, Mac, Android, iPhone, iPod, iPad, Kindle

We provide exam PDF and VCE of Cisco, Microsoft, IBM, CompTIA, Oracle and other IT Certifications. You can view Vendor list of All Certification Exams offered:

#### https://www.pass4itsure.com/allproducts

### **Need Help**

Please provide as much detail as possible so we can best assist you. To update a previously submitted ticket:

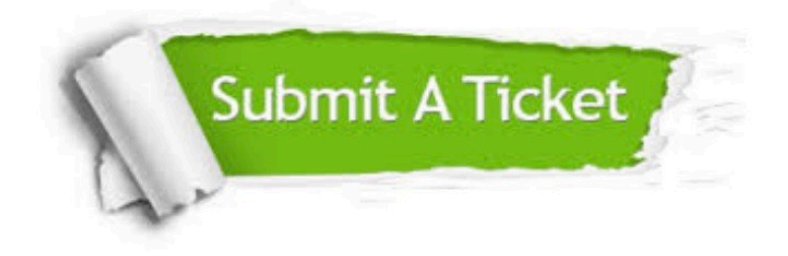

#### **One Year Free Update**

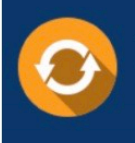

Free update is available within One fear after your purchase. After One Year, you will get 50% discounts for updating. And we are proud to .<br>poast a 24/7 efficient Customer Support system via Email

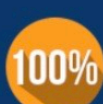

**Money Back Guarantee** 

To ensure that you are spending on quality products, we provide 100% money back guarantee for 30 days from the date of purchase

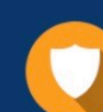

#### **Security & Privacy**

We respect customer privacy. We use McAfee's security service to provide you with utmost security for vour personal information & peace of mind.

Any charges made through this site will appear as Global Simulators Limited. All trademarks are the property of their respective owners. Copyright © pass4itsure, All Rights Reserved.